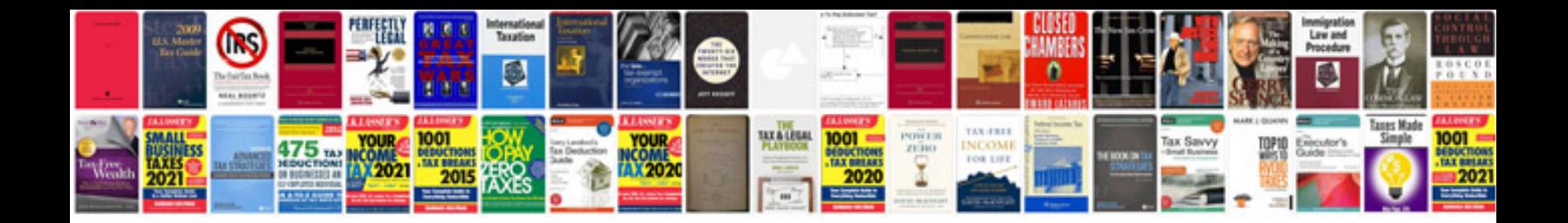

**Proposal template free download doc**

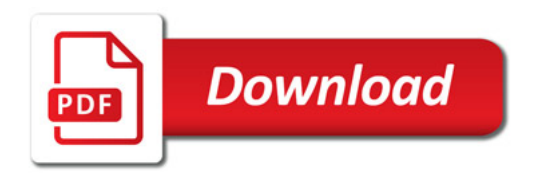

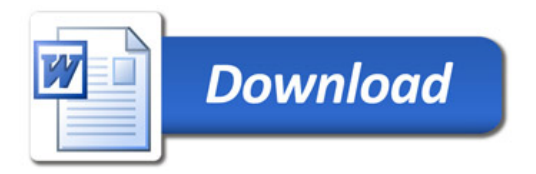